**2.0 CEUS<br>AVAILABLE** *CCRA 101st Annual Convention*ATTENDEE REGISTRATION B R O C H U R E

 $\sqrt{ }$ 

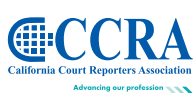

Chariting the Course

*October 7–10, 2011 • Sheraton San Diego Hotel & Marina • San Diego, CA*

 $-4.40$ 

**Welcome aboard to CCRA's 101st Annual Convention, "Charting the Course," being held at the Sheraton San Diego Hotel and Marina.**

Earn up to 2.0 CEUs and visit the industry's premier vendors in the exhibit

hall. Enjoy the many networking sessions and be part of Charting the Course for the court reporting profession for another 100 years. *c h a r t i n g t h e c o u r s e*

The 2011 convention, held over the Columbus Day weekend, offers you the opportunity to network, take part in education, and earn CEUs. The location is a perfect place for you to relax and enjoy all that San Diego has to offer.

The beautiful venue chosen for the 2011 convention offers panoramic views of the San Diego city skyline, bay and marina. **The CCRA room rate for this magnificent property is only \$129 per night, single/double.**

The 2011 CCRA Convention is an exceptional value. Conference registration includes all education plus **five receptions, two breakfasts, two lunches, and one dinner.** Bring your family and make this a mini vacation.

The 2011 convention will feature General, Student, Legislative, Health and Wellness and Tech tracks.

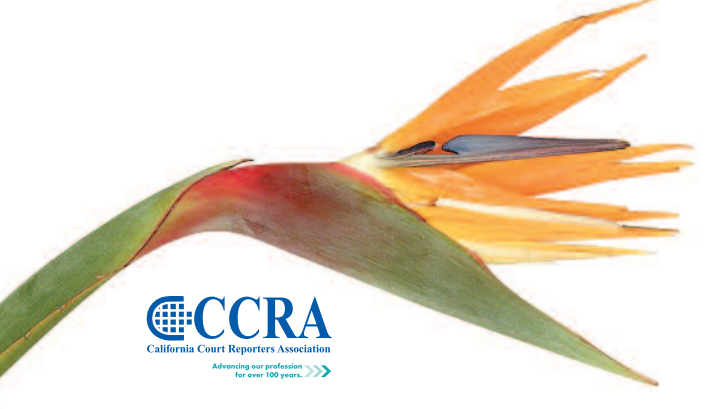

## **SPECIAL ACTIVITIES**

**Welcome Reception:** Join us for hosted cocktails Friday from 7 - 9 pm at our Welcome Aboard Reception on the Lanai of the Sheraton overlooking the marina. This beautiful outdoor setting is heated and has outstanding views. Network with your friends and peers while enjoying a beverage of your choice and some tasty hors d'oeuvres.

**Late Night Receptions:** Enjoy a nightcap and networking in the Presidential Suite on Friday or Saturday evening.

**Saturday Evening Dinner and Reception:** Saturday night join us for a beach party. Wear your shorts and flip flops. Dinner, games, and dancing are just of few of the things we have lined up for you. Join the party!

**PACCRA 5K Run/Walk:** PACCRA 5K Run/Walk: All attendees and family members are invited to participate in the *Run Along the Bay* 2011 presented by PACCRA on Sunday, October 9th. The *Run Along the Bay* is a great way to stay in shape while experiencing the thrill of crossing the finish line at the Sheraton San Diego Hotel and Marina. Participants in the *Run Along the Bay* can choose to compete in the 5K run, the 3-mile walk, or be a Virtual Runner. Medals will be presented to the first three finishers. If running or walking is not your thing, we have the perfect solution for you, a Virtual Runner.You can start, run, and finish your race while you snooze with a simple \$50 donation to PACCRA

**Golf:** CCRA presents its Second Annual Day of Golf. All are welcome to play in the golf outing held on Friday, October 7th, at the Riverwalk Golf Club in the heart of Mission Valley. Tee time begin at 11 a.m. Put a foursome together or register as an individual. All skill levels are welcome.

## **KEYNOTE**

Our keynote address will be given by Amanda Boxtel. Eighteen years ago, Amanda Boxtel was paralyzed in a skiing accident; today, a futuristic invention is helping her walk upright again. Amanda is an author, a dynamic speaker, a ski instructor for Aspen Skiing Company, an entrepreneur, and a former elementary school teacher. Amanda's overall message is one of spirit-mind-body transformation and never giving up in pursuit of the best quality of life possible. She has appeared on various documentaries and television shows around the world, including ESPN, MTV, Good Morning America, and ABC's Australian Story. Amanda will share her life experiences to motivate and inspire, weaving in the core values and spirit of CCRA that will help us deal with new challenges and maintain a clear focus. She emphasizes, "Put more of who you are into what you do!"

#### **Mandatory Education for Officials**

Changes to the California Rules of Court make it mandatory for all court employees, including court reporters, to complete eight hours of continuing education every two years. These continuing education requirements may be met by getting your supervisor to preapprove your attendance at the seminars.

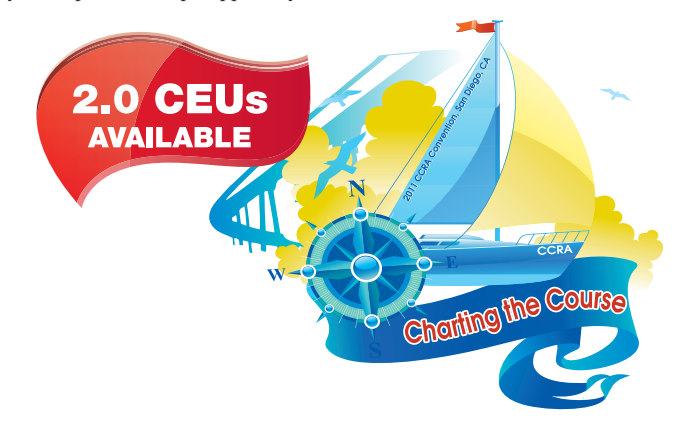

### **STUDENTS**

Do you want to pass "THE TEST"? Participating students will find value in the Student Track and CSR Mock classes. There is a Student Track class offered for all breakout sessions. CCRA offers Student Sponsorships.

### **SPONSOR A STUDENT**

Help a student attend this year's convention. You can sponsor the registration or donate a flat fee to help pay for accommodations, travel, etc. Sponsorship donations will be distributed after the convention.

### **DRESS CODE**

Business casual is suggested for convention activities. The average temperature for San Diego in October is 75/63 degrees. Please remember that the temperature in hotel meeting rooms can be cool, so we suggest you bring sweaters and/or iackets.

### **CANCELLATION POLICY**

Cancellations must be received in writing (fax or e-mail accepted) by 5:00 p.m., Friday, September 23, 2011 to qualify for a refund. A \$25 processing fee will apply for all refunds. No refunds for cancellations received after 5:00 p.m., Friday, September 23, 2011.

والكعام المحمد

# **SCHEDULE AT A GLANCE**

#### **Friday, October 7, 2011**

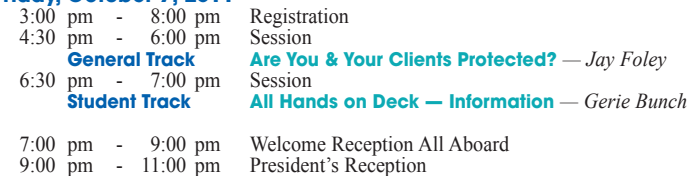

#### **Saturday, October 8, 2011**

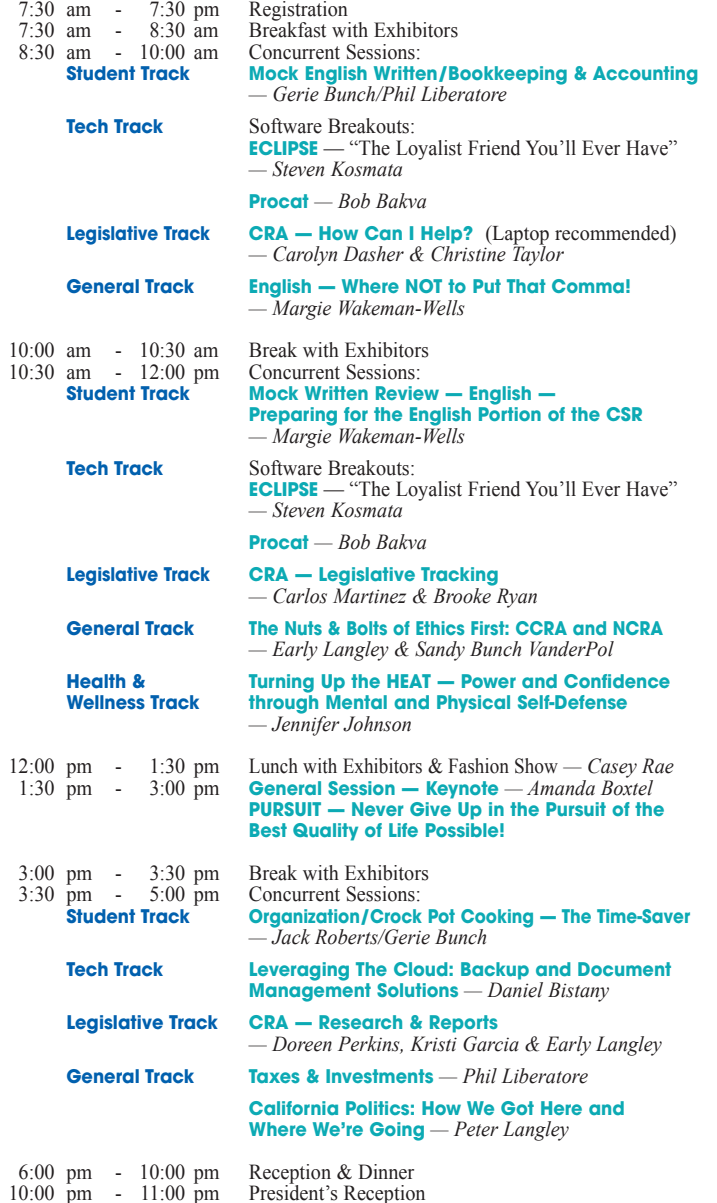

# *CCRA 101st Annual Convention*

÷

**September** 

#### **Sunday, October 9, 2011** (continued)

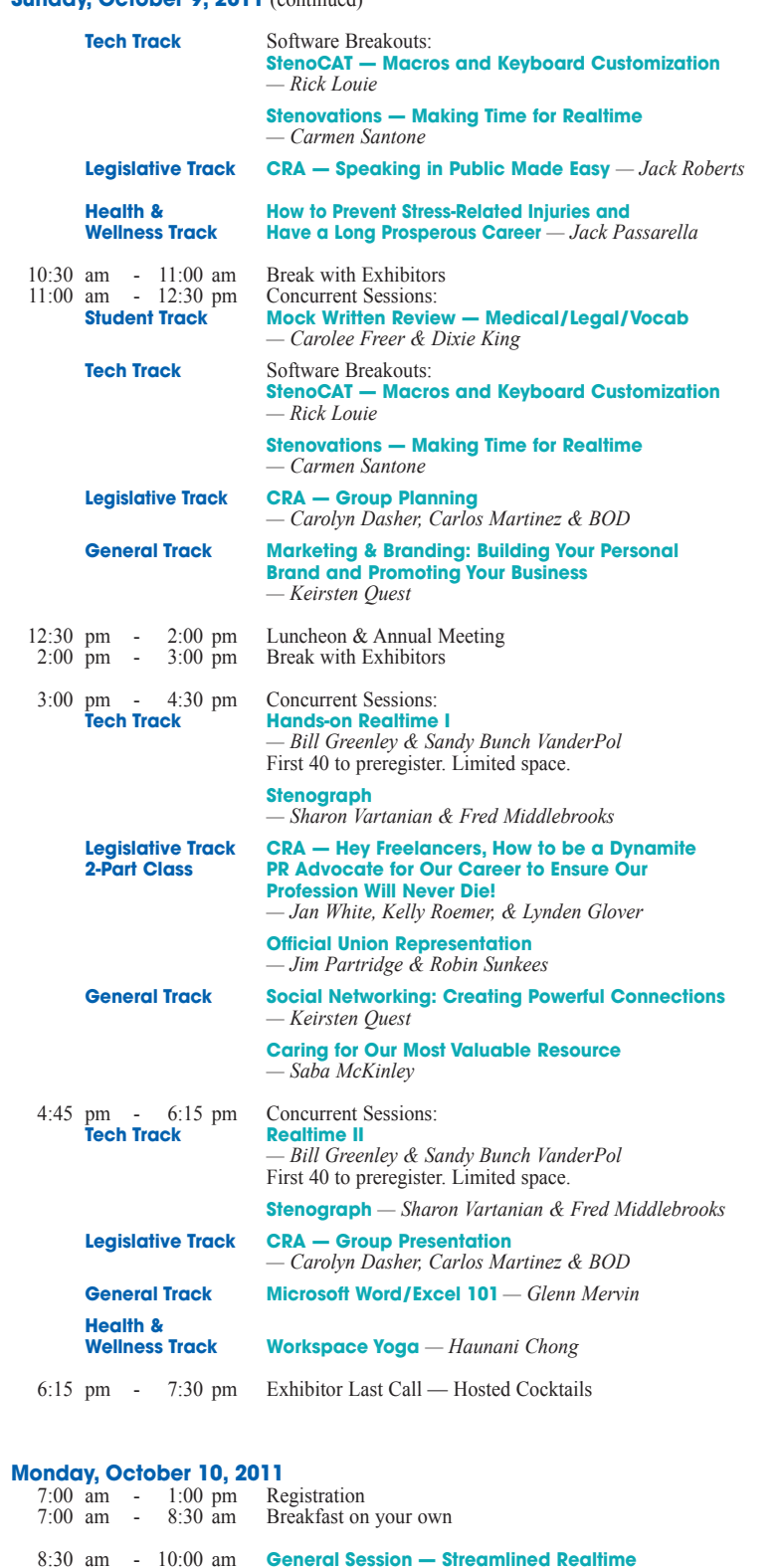

*— Lesia Mervin*

11:45 am - 12:30 pm Concurrent Sessions:

10:15 am - 11:30 am **General Session — Slooow Down Those Flying Fingers** *— Steven Kosmata*

> **Official Talk it Out** *— CCRA Board Officials* **Freelance Talk it Out** *— CCRA Board Freelancers*

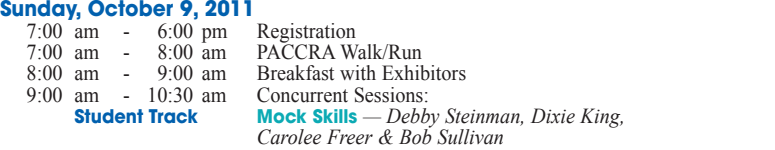

## **DETAILED SCHEDULE**

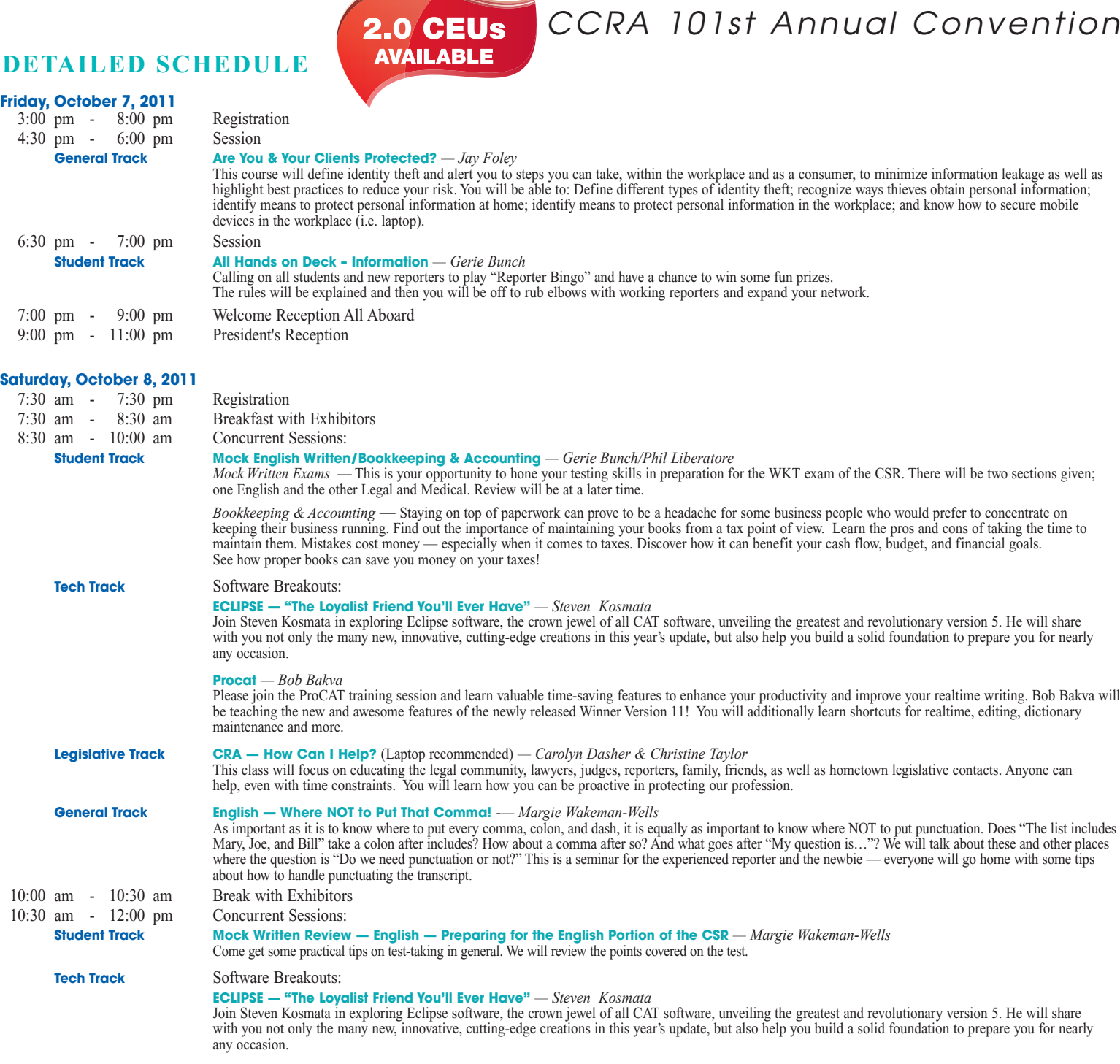

*CCRA 101st Annual Convention*

**Procat** *— Bob Bakva*

the the

Please join the ProCAT training session and learn valuable time-saving features to enhance your productivity and improve your realtime writing. Bob Bakva will be teaching the new and awesome features of the newly released Winner Version 11! You will additionally learn shortcuts for realtime, editing, dictionary maintenance and more.

# *October 7–10, 2011 • Sheraton San Diego Hotel & Marina • San Diego, CA*

المشكل المستعدد

# **DETAILED SCHEDULE (CONTINUED)**

## **Saturday, October 8, 2011** (continued)

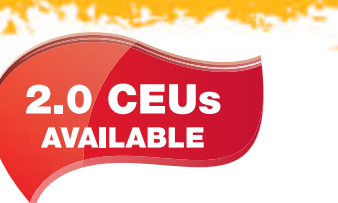

**ASSAULT** 

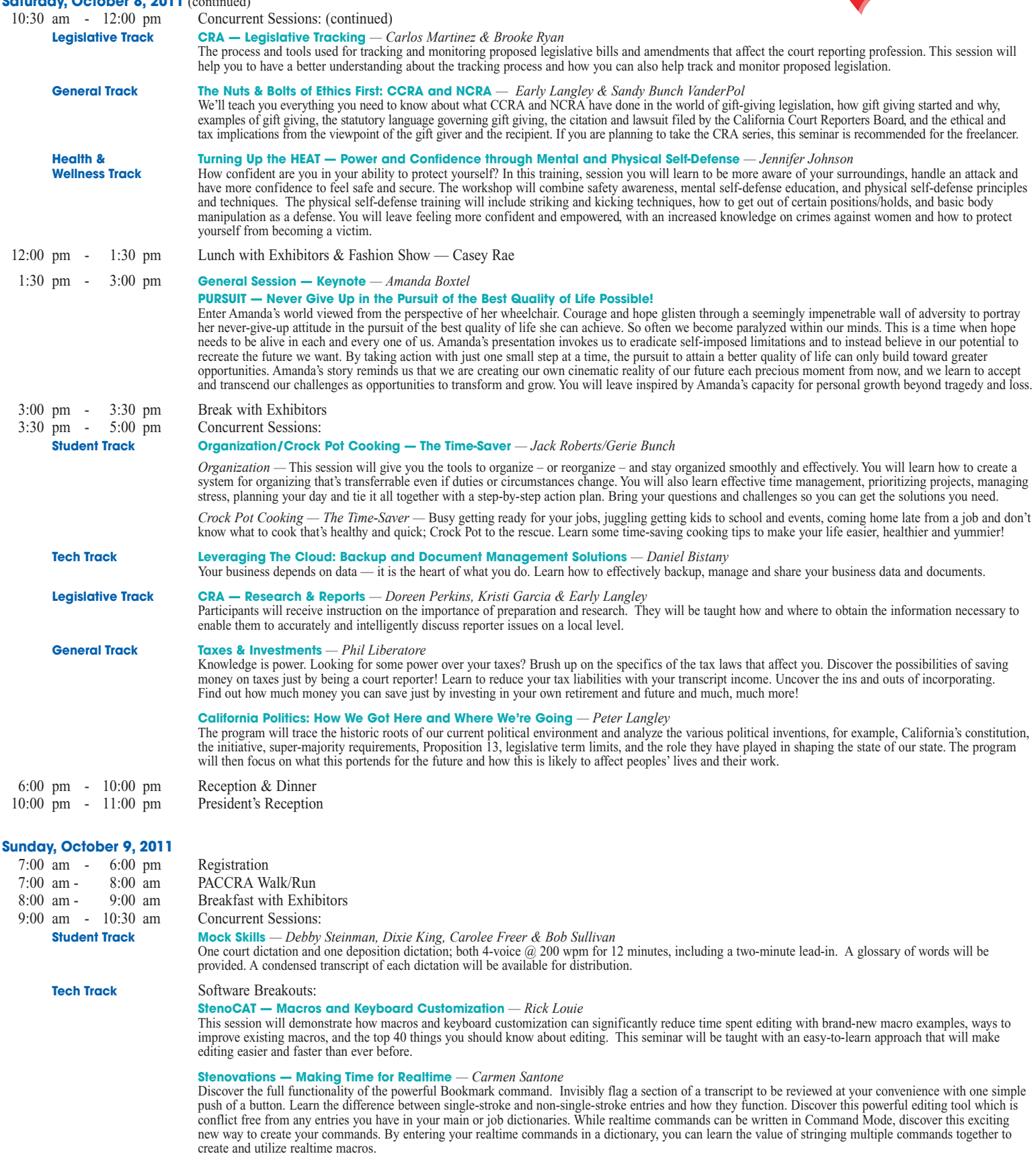

# **DETAILED SCHEDULE (CONTINUED)**

## **Sunday, October 9, 2011** (continued)

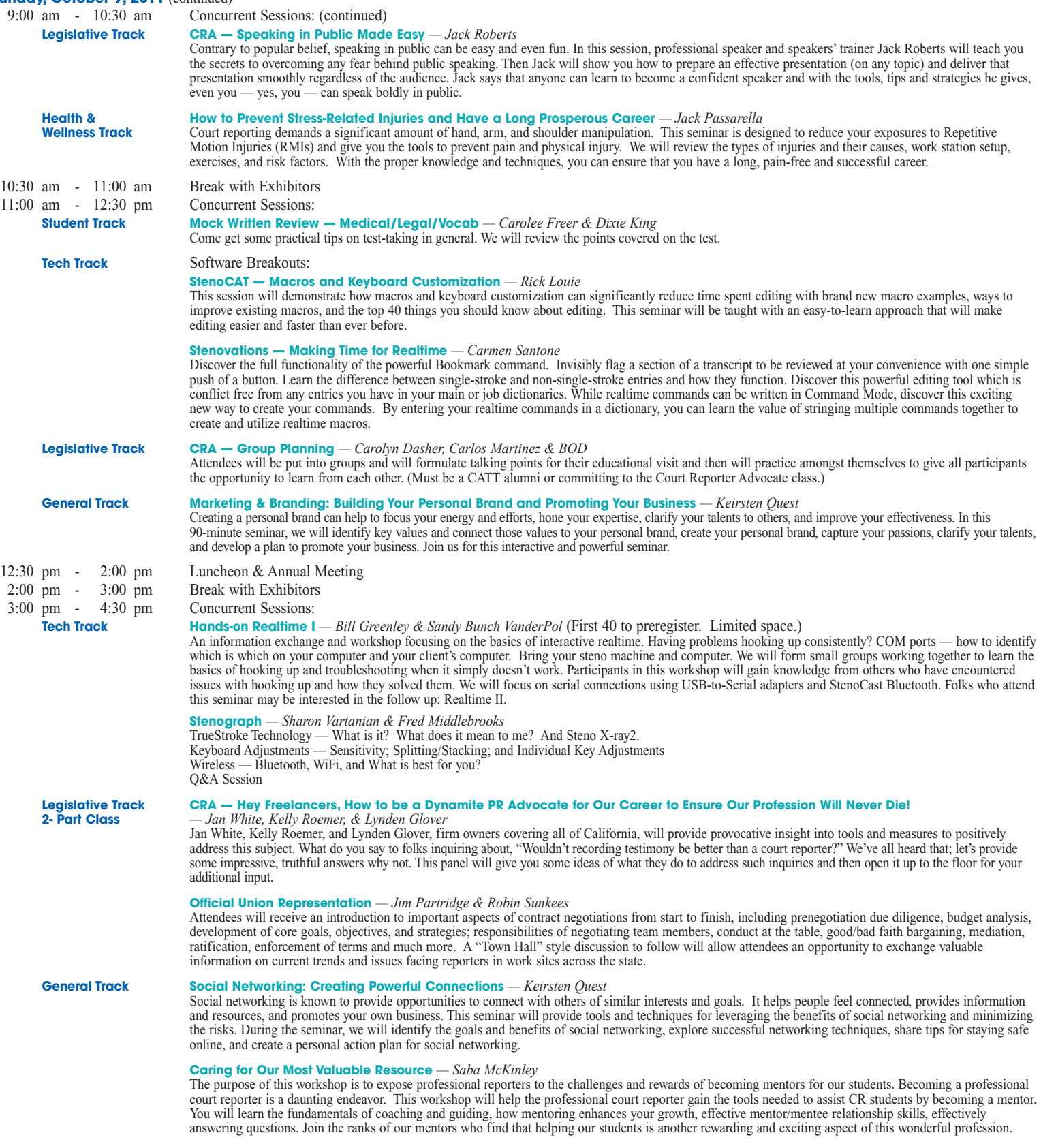

 $1 - 1$ 

# *CCRA 101st Annual Convention*

**STATISTICS** 

# **DETAILED SCHEDULE (CONTINUED)**

#### **Sunday, October 9, 2011** (continued)

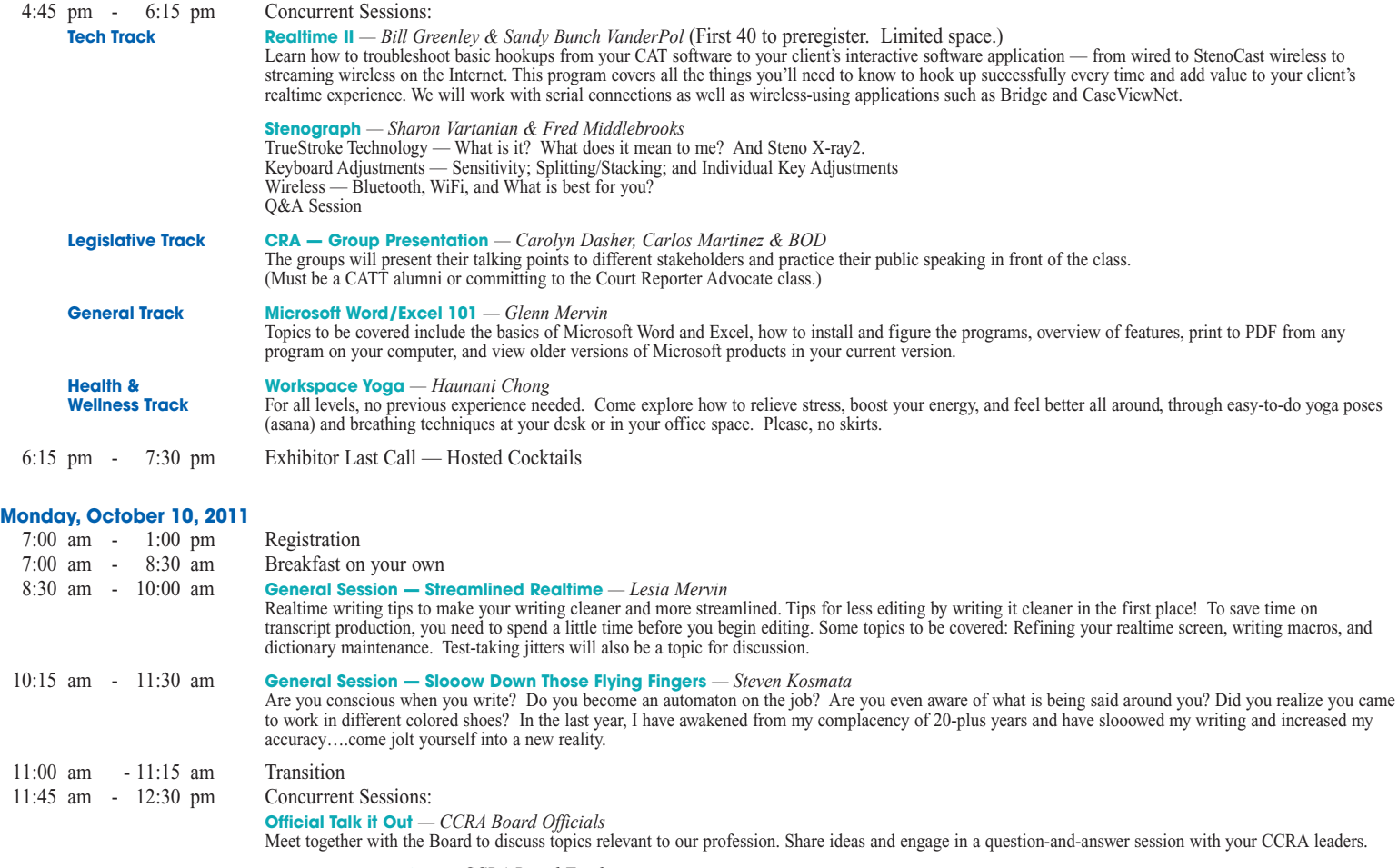

**Freelance Talk it Out** *— CCRA Board Freelancers* Meet together with the Board to discuss topics relevant to our profession. Share ideas and engage in a question-and-answer session with your CCRA leaders.

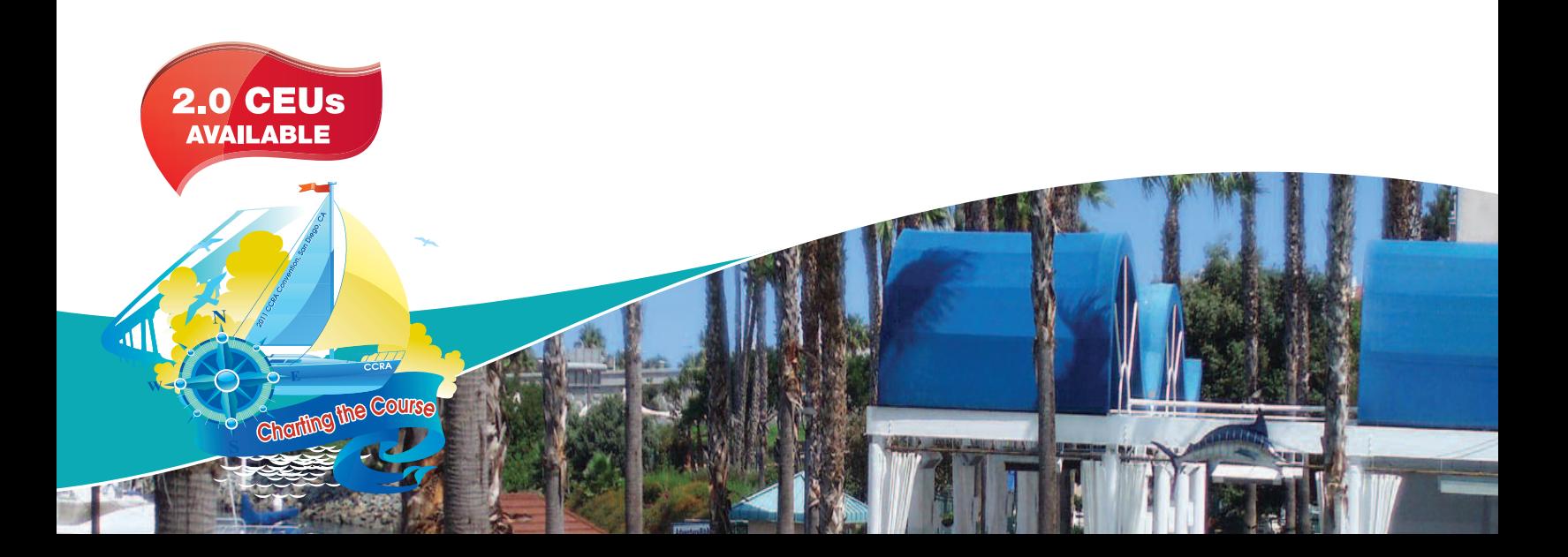

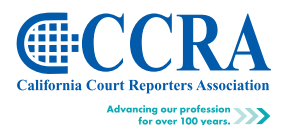

65 Enterprise Aliso Viejo, CA 92656

Phone (949) 715-4682 Fax (949) 715-6931 **www.cal-ccra.org**

*CCRA 101st Annual Convention*

# AT T E N D E E R E G I S T R AT I O N B R O C H U R E

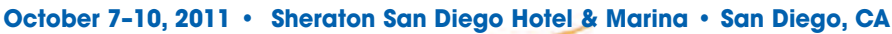

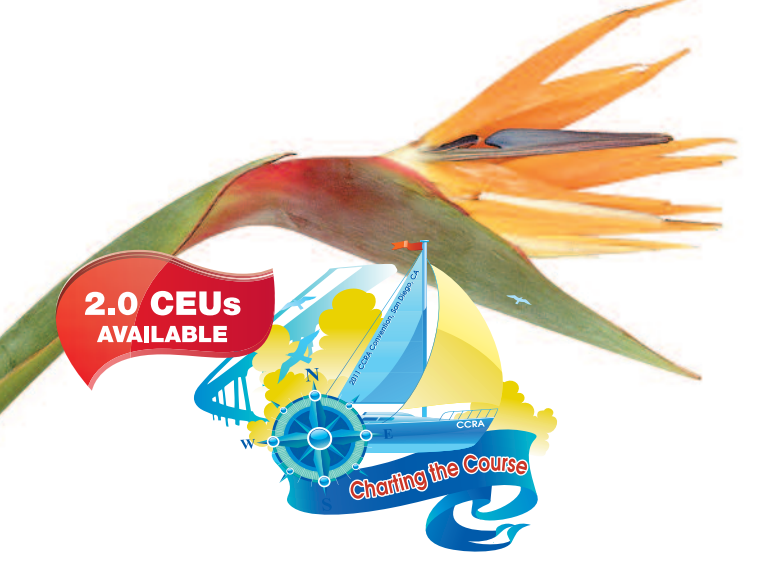

### **HOTEL INFORMATION**

## **Sheraton San Diego Hotel & Marina**

1380 Harbor Island Drive San Diego, CA 92101 Phone (619) 291-2900 (800) 325-3535 **www.sheraton.com**

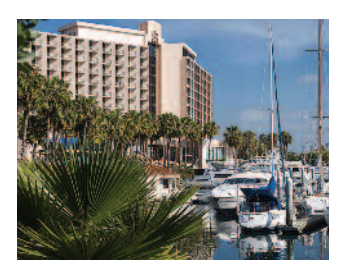

## **ADDITIONAL CONVENTION INFORMATION**

The 2011 CCRA Convention is a great value! **Convention registration includes five receptions, two breakfasts, two lunches and one dinner.**

The CCRA room rate at the Sheraton San Diego Hotel and Marina is \$129 per night, single or double. On a budget? Share a room with a friend.

The beautiful Sheraton San Diego Hotel and Marina is less than half a mile from San Diego International/Lindbergh Field Airport and is minutes from the historic Gaslamp District, Seaport Village, the San Diego Zoo and more. Enjoy three tropical pools, a new spa, tennis courts, a water sports provider, bike rentals, jogging trails, children's meal programs and more. The Sheraton recently completed a \$35 million renovation featuring all new guest rooms and suites. All rooms enjoy a private balcony, solid mahogany furniture, along with crisp white cotton bedding. Renovated bathrooms with modern fixtures and famed Bliss bath products offer a calming retreat.

Bring your family and make this a minivacation. Treat yourself to all of the charm that San Diego has to offer.

*CCRA 101st Annual Convention*

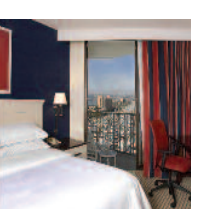

**The CCRA room rate for this magnificent property is only \$129 per night, single/double.**

**Reservations must be made by**

Please make your hotel reservations online at http://www.starwoodmeeting.com/ Book/CCRA2011. Or call the hotel toll free at (866) 716-8123 and inform the operator that you are with "CCRA."

### **CONFERENCE REGISTRATION**

Register online at www.cal-ccra.org or mail or fax the registration form with payment information to:

**2011 CCRA Convention • 65 Enterprise • Aliso Viejo, CA 92656 Fax: (949) 715-6931**

# **EARLY-BIRD SPECIAL — Save money by registering before Monday, September 12, 2011.**

### **TRANSPORTATION Air Transportation (closest airport SAN)**

The Sheraton San Diego Hotel and Marina is easy to reach from the SAN DIEGO INTERNATIONAL AIRPORT (SAN).Travel Distance:Approximately 1.0 miles, SAN DIEGO INTERNATIONALAIRPORT (SAN) isserviced by Alaska Airlines, American Airlines, American Eagle, Continental Airlines, Delta Airlines, Delta Connection, Frontier Airlines, Hawaiian Air, Jet Blue, Southwest Airlines, United Airlines, United Express, US Airways, US Airways Express, Virgin America and WestJet. Options for getting to and from the hotel from the airport include: Complimentary hotel airport shuttle runs every 20 minutes from the San Diego International Airport between the hours of 4:45 am and 12 am. Outside of these hours, guests may request a pickup by phoning the hotel directly at (619) 291-2900 or call a taxi cab.

#### **Ground Transportation — General Directions to the Hotel**

**From East:** Take Interstate 8 West to I-5 South. Take the Sassafrass/San Diego Airport Exit. Turn right onto Laurel. Turn right onto Harbor Drive. Continue for 1.5 miles to Harbor Island.

**From North:** Take Interstate 5 South to the Sassafrass/San Diego Airport Exit. Turn right onto Laurel. Turn right onto Harbor Drive. Continue for 1.5 miles to Harbor Island.

**From San Diego International Airport:** Follow the exit which becomes Harbor Island Drive. Drive straight through the intersection to Harbor Island Drive. The hotel is on the right-hand side.

**From South:** Take Interstate 5 North to the Hawthorne/San Diego Airport Exit. Turn right onto Harbor Drive. Continue for 1.5 miles to Harbor Island.